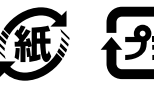

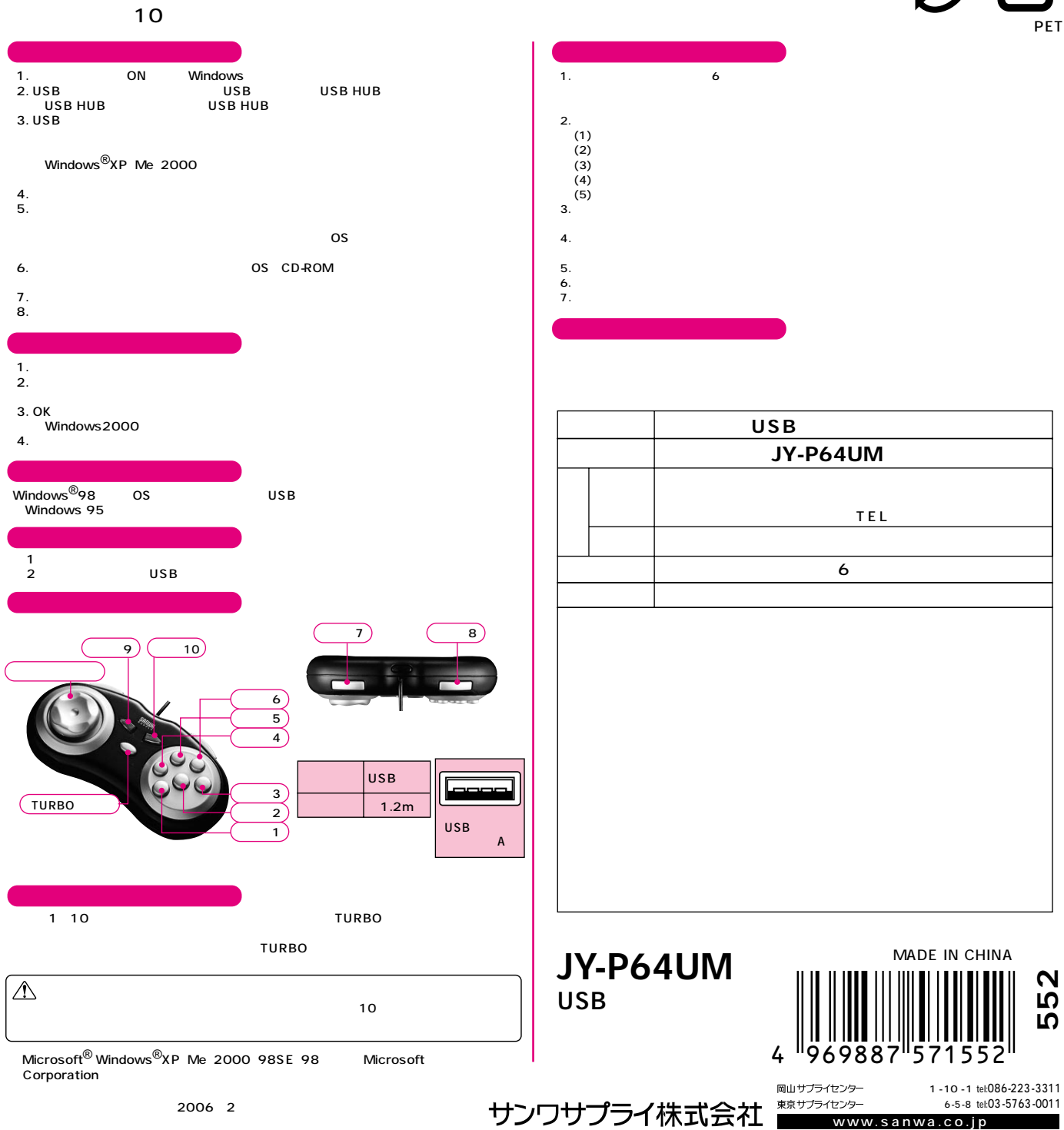

ON OFF

www.sanwa.co.jp